# **Decorator**

- Intento: Aggiungere ulteriori responsabilità ad un oggetto dinamicamente. I decorator forniscono un'alternativa flessibile all'implementazione di sottoclassi per estendere funzionalità
- Motivazione
	- Alcune volte si vogliono aggiungere responsabilità a singoli oggetti, e non all'intera classe. Per aggiungere responsabilità si potrebbe far uso dell'ereditarietà, tuttavia non si avrebbe flessibilità: un client non può controllare come e quando *decorare* un componente
	- Un approccio più flessibile è racchiudere (wrap) il componente in un altro oggetto che aggiunge una responsabilità. L'oggetto *wrapper* è un decorator. Il decorator è conforme all'interfaccia che decora, quindi la sua presenza è trasparente agli oggetti che usano il componente
	- Le responsabilità possono essere sottratte dinamicamente. I decorator possono essere annidati ricorsivamente, per aggiungere più responsabilità
	- Prof. Tramontana Giugno 2020 • A volte la creazione di sottoclassi non è praticabile. Un numero grande di estensioni produrrebbe un numero enorme di sottoclassi per gestire tutte le combinazioni e che di composizioni di composizioni di composizioni di composizioni di composizioni di composizi<br>Prof. Tramontana - Giugno 2020 di composizioni di composizioni di composizioni di composizioni di composizioni

### **Decorator**

- Esempio
	- Si vuol aggiungere la proprietà Bordo ad un componente Testo
	- Se si eredita Testo dalla classe Bordo, gli oggetti della sottoclasse avranno questa proprietà, ma non si avrà flessibilità: non si possono avere oggetti senza tale proprietà
	- Alternativa flessibile, inserire il componente Testo dentro un oggetto che aggiunge Bordo
	- L'oggetto che racchiude, chiamato DecoratorBordo, manda la richiesta al componente Testo e aggiunge altre attività prima o dopo l'invio della richiesta

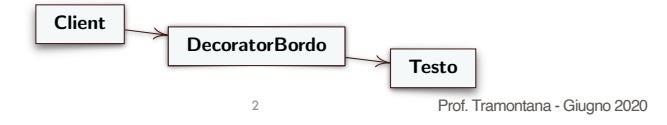

## **Decorator**

- Soluzione
- Component definisce l'interfaccia per gli oggetti che possono avere aggiunte le responsabilità dinamicamente
- ConcreteComponent definisce un oggetto su cui poter aggiungere responsabilità
- Decorator mantiene un riferimento a un oggetto Component e definisce un'interfaccia conforme a quella di Component. Decorator inoltra le richieste al suo oggetto Component e può fare altre operazioni prima e dopo l'inoltro della richiesta
- ConcreteDecorator implementa la responsabilità aggiunta al Component

### **Decorator**

• Struttura

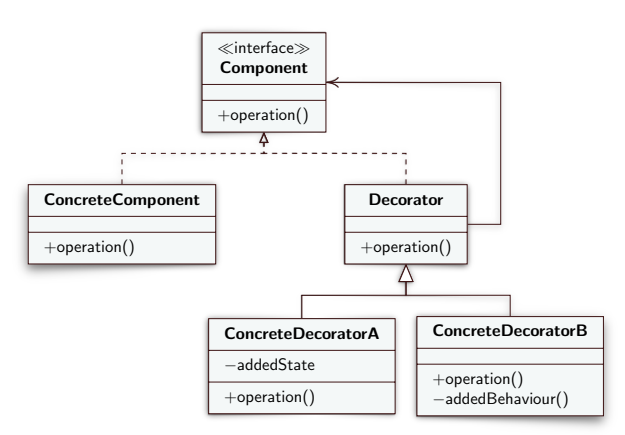

4

#### **Decorator**

• Interazioni

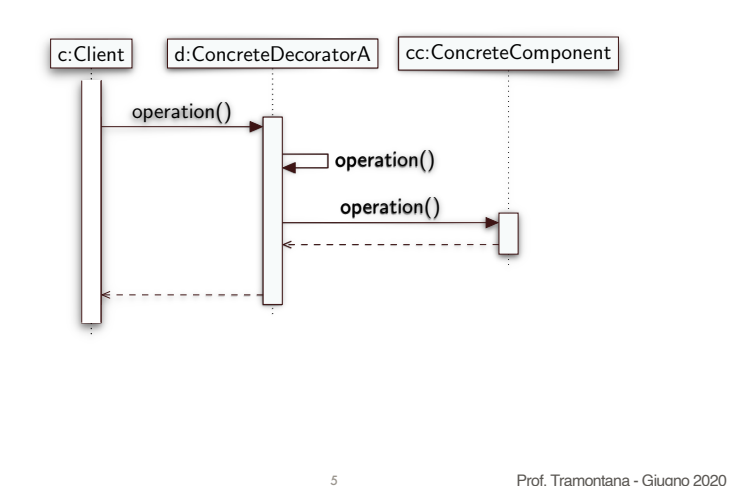

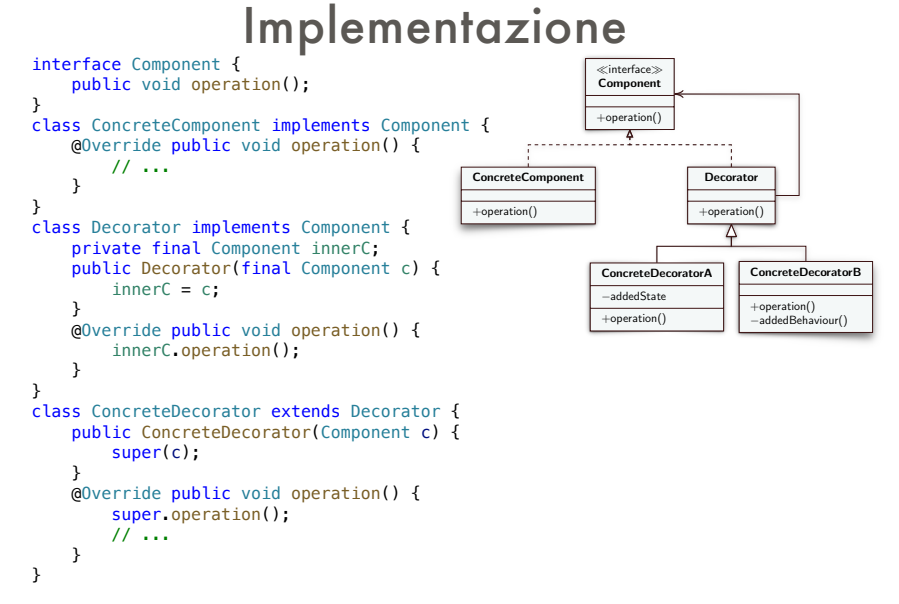

Component c = new ConcreteDecorator(new ConcreteComponent());

Prof. Tramontana - Giugno 2020

## Esempio

- Vi sono alcuni prodotti, ad es. Biglietto, ognuno con un nome ed un costo; e si hanno diversi modi di calcolare il costo dei prodotti, in base agli sconti e diversi modi di stampare i dettagli
- Si vuol poter combinare a runtime sconti (Sconto) e messaggi (Formatta) sui prodotti, per singole istanze di Biglietto

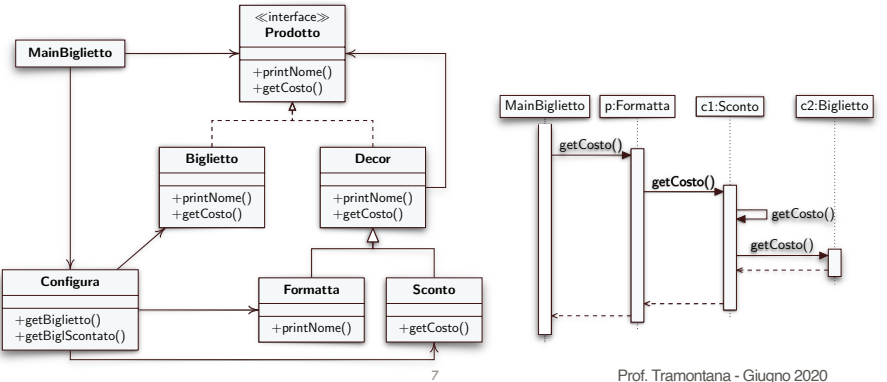

### **Conseguenze**

6

- Più flessibilità rispetto all'ereditarietà poiché si possono aggiungere responsabilità dinamicamente
- La stessa responsabilità può essere aggiunta più volte, semplicemente aggiungendo due istanze dello stesso ConcreteDecorator
- Prevedere per le classi in alto nella gerarchia tutte le responsabilità che servono significherebbe avere per esse troppe responsabilità. I ConcreteDecorator sono invece indipendenti e permettono di aggiungere responsabilità successivamente
- L'identità (tipo e riferimento) del ConcreteDecorator non è quella del ConcreteComponent, quindi non si dovrebbero confrontare i riferimenti
- Si avranno tanti piccoli oggetti, che differiscono nel modo in cui sono interconnessi

8